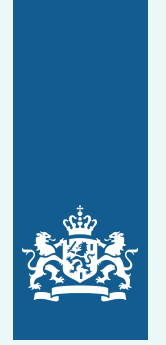

## **Wat te doen bij een cyberincident?**

doorloop deze stappen als je te maken hebt met een cyberincident

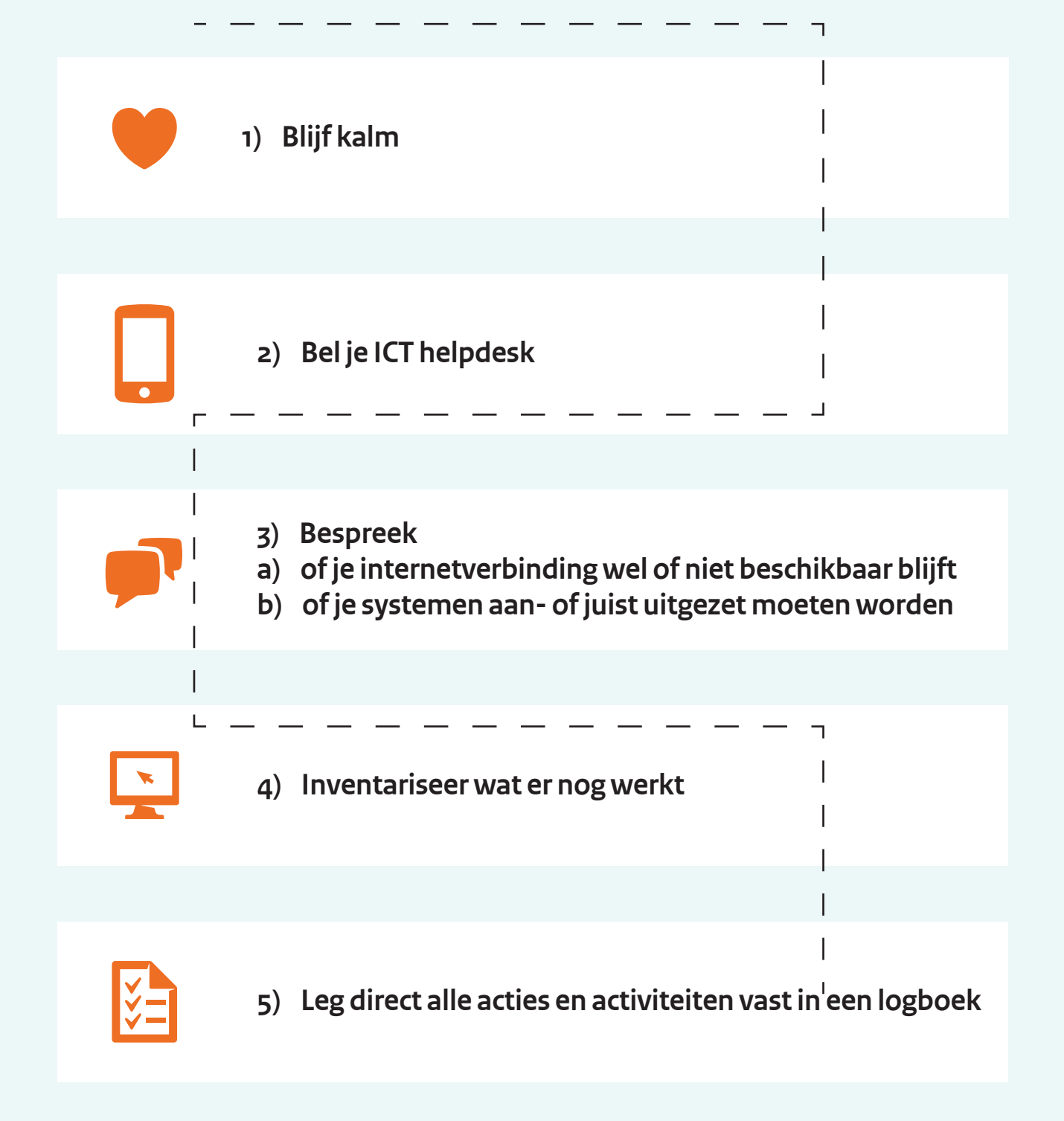

*center.* **digitaltrustcenter.nl**

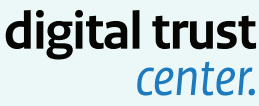

## **Waar kun je terecht na een cyberincident? noteer belangrijke telefoonnummers:**

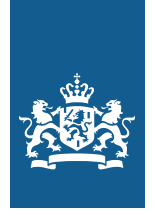

**1. ICT-dienstverlener:**

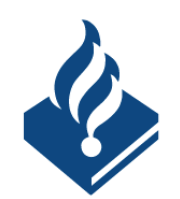

**Doe aangifte bij de politie 0900 8844**

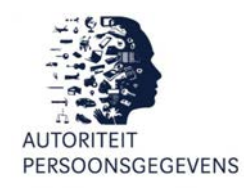

**Rapporteer datalek bij AP 088-1805255 datalekken.autoriteitpersoonsgegevens.nl**

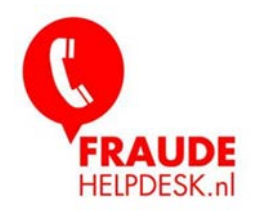

**Meld fraude bij de Fraudehelpdesk 088 - 7867372 fraudehelpdesk.nl**

**Vind algemene informatie bij het DTC digitaltrustcenter.nl digital trust** *center.*

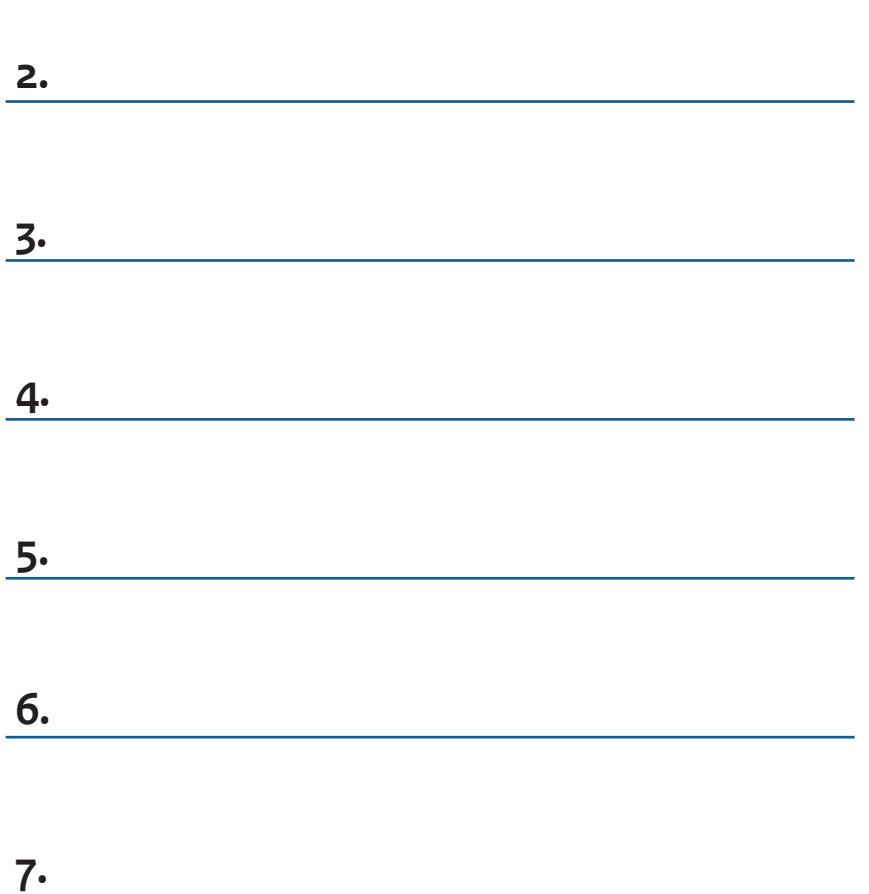